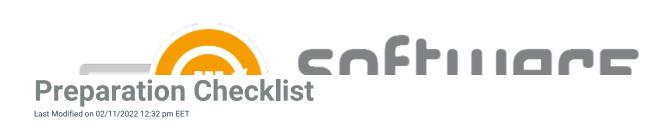

Use following check list to verify that your environment is ready for CSM installation and you have planned the deployment processes for applications.

| Step name                                  | Article                |
|--------------------------------------------|------------------------|
| 1. Verify system requirements              | System Requirements    |
| 2. Verify WSUS automatic approval settings | Auto Approval Settings |
| 3. Create or verify WSUS groups            | WSUS Groups            |